## Quick Summary, Part I

## General Commands

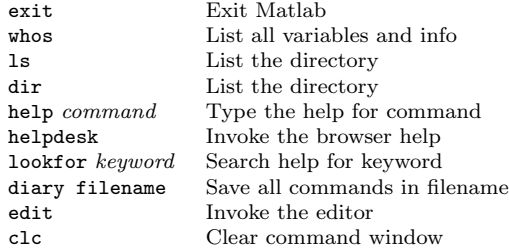

## File Input/Output

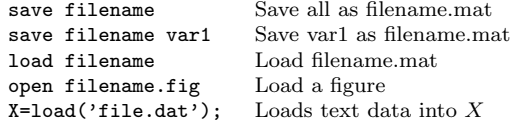

# Arithmetic and Functions +,-,\*,/ Add, Subtract

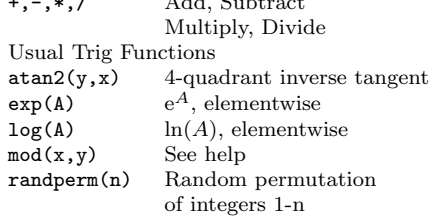

#### Array Commands

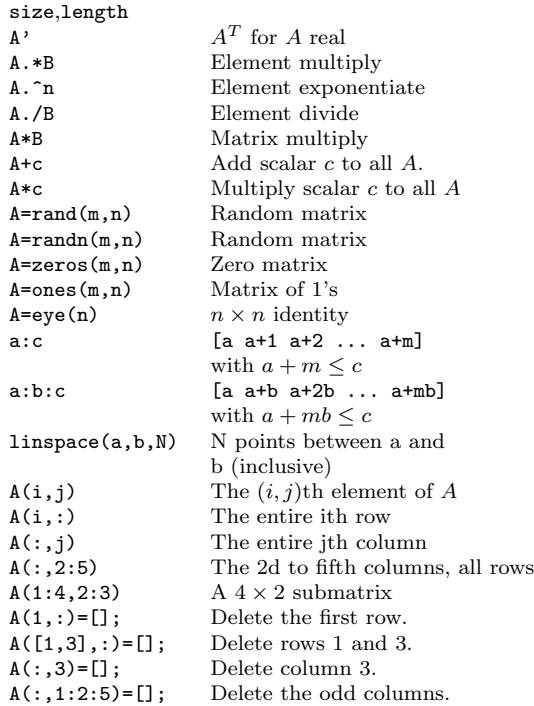

#### Plot Example:

 $x =$ linspace $(-2, 2)$ ;  $y1 = sin(x);$ y2=x.^2; plot(x,y1,'g\*-',x,y2,'k-.');

### title('Example One'); legend('The Sine Function','A Quadratic'); xlabel('Dollars'); ylabel('Sense');

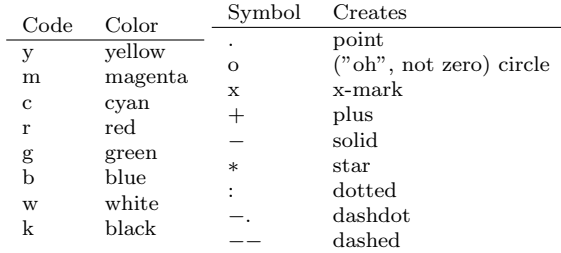

Also see: plotyy semilogx semilogy

### Linear Algebra Basics

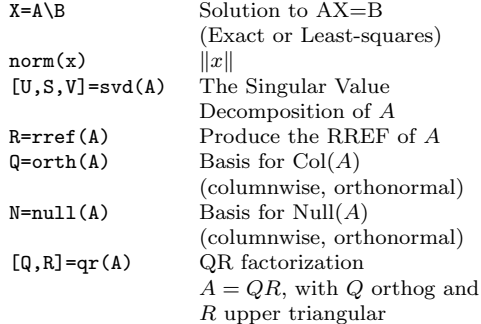

## Basic Statistics

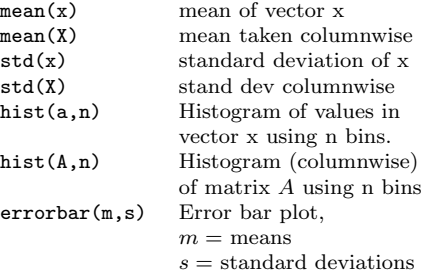

## Bits of useful code

### Choose action k with prob  $p(k)$

P=cumsum([0,p]); %if p is a row x=rand;  $n=histc(x,P);$  $k=f$ ind $(n==1)$ ;

#### Sort and applications

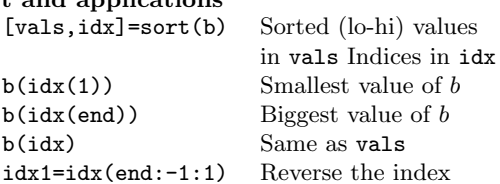

Maxs/Mins

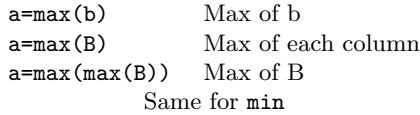

Use of repmat

 $A = \text{remat}(x, a, b)$  replicates x a times down and b times across.

1. Example: Mean subtract a matrix  $X$  (vectors are columns)

 $[m,n]$ =size $(X)$ ;  $x = mean(X')$ ;  $X=X-$ repmat $(x',1,n)$ ;

2. Example: Normalize a matrix  $X$ :

```
[m,n]=size(X);
d=sqrt(\text{sum}(X.*X));Xnorm=X./repmat(d,m,1);
```
(Note the second line- it computes a vector whose values are the norms of each column of  $X$ ).

3. Example: Find the column in  $X$  closest to a vector  $a$ (assume X is  $m \times n$  and a is a column)

```
A=X-repmat(a,1,n);
d=sqrt(sum(A.*A));
[vals, idx] = sort(d);
```
Then  $X(:,idx(1))$  is the column closest to a.

## Sight and Sound

 $image(X)$  Display matrix X as an image  $imagesc(X)$  Same, but scale the colors Also see colormap and colorbar

```
Movie Example:
for k=1:10
  plot(x,y);M(:,k)=getframe;
end
movie (M, 3) Play movie M 3 times
```
Also see slideshow

Sounds: See help file for info wavread sound soundsc